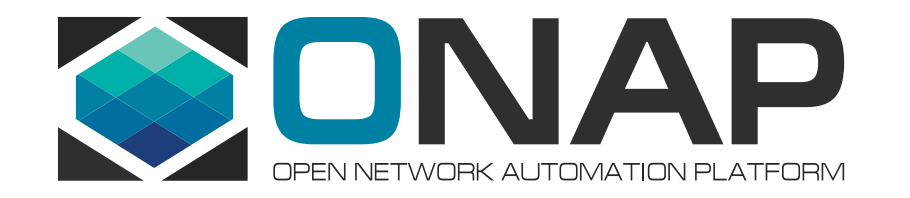

## Integration Beijing Release Testing and S3P Measurement

Helen Chen, PTL of Integration Project

Feb 06, 2018

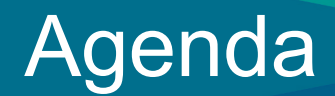

- Integration Beijing Release Main Tasks
- New Features Testing
- S3P Measurement

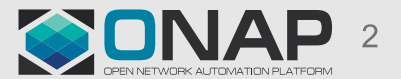

## Integration Beijing Release Main Tasks

- Test
	- E2E Use Case Functionality Testing, retest 4 Use case with the four new functionalities
		- 1. Change Management
		- 2. Manual auto-scaling
		- 3. HPA
		- 4. PNF
	- ONAP Maturity Testing
		- 1. Benchmark / KPI definition
		- 2. Tools
		- 3. Maturity Testing: focusing on end to end testing
		- 4. Reporting
	- Automating vFW / vLB, vCPE, and some level of automation for VoLTE
- Release
	- Creating ONAP "Light" for SE/Architect to try out its functionality, not coding
	- Maintain and setup daily health check, automated use cases (vFW/vLB, vCPE) (/w Jenkins)
	- Deployment:
		- OOM / K8S: simplifying and stablizing K8S deployment
		- Heat Template: optimizing
- Reference VNFs: creating "light" VNFs for scalability testing
- Upgrade Strategy Definition: from B to C

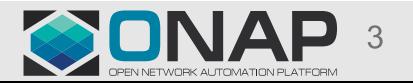

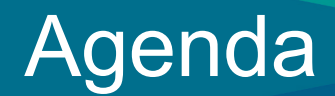

- Integration Beijing Release Main Tasks
- New Features Testing
- S3P Measurement

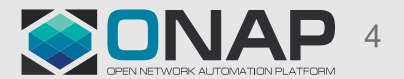

## Test Case for Change Management

## @vCPE

- Change management (CM) will be a generic function that works for all VNFs.
- We will test CM in R2 using the vG VNF in vCPE.

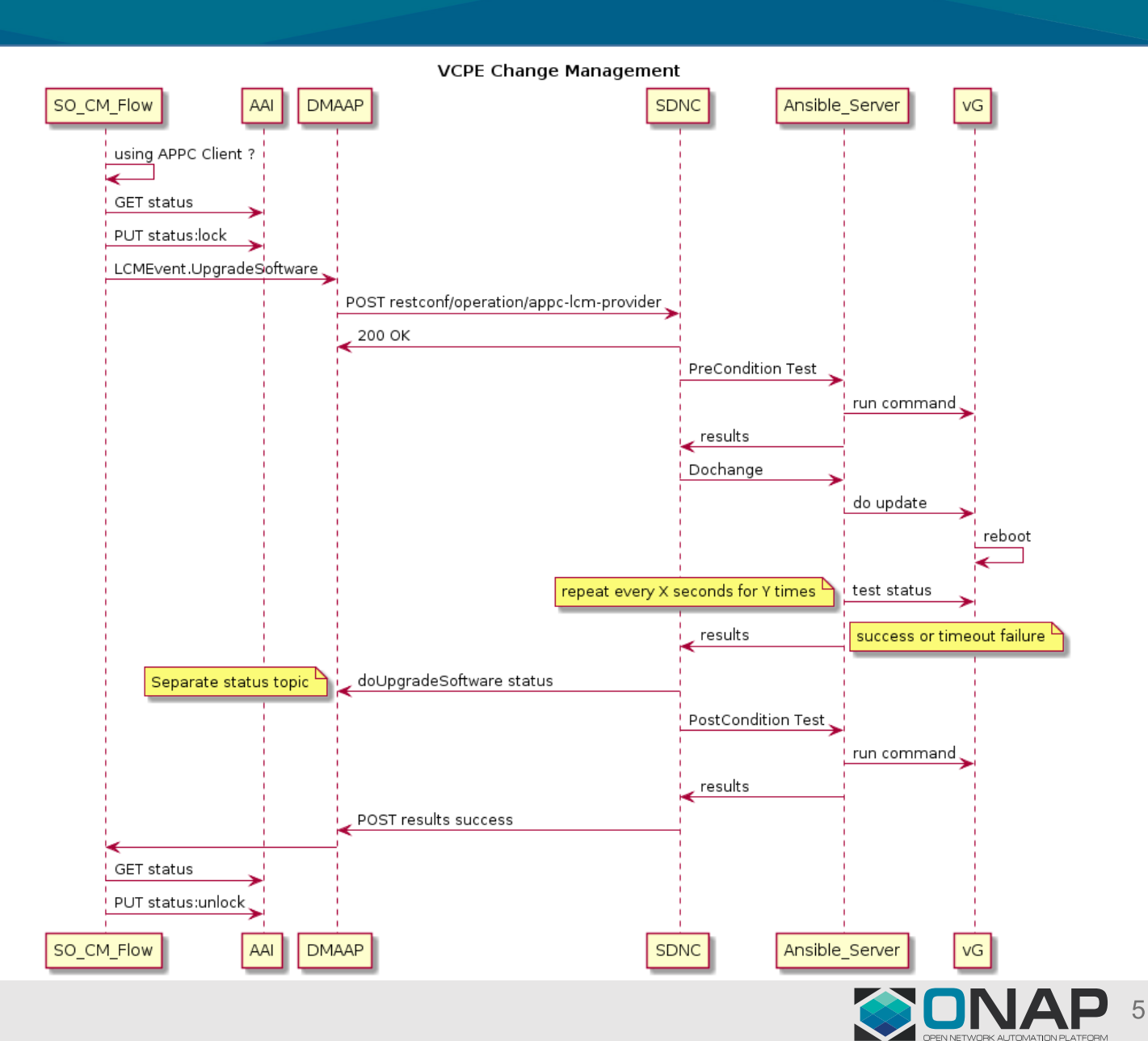

## Test Case for Hardware Platform Awareness (HPA)

## @vCPE

- Discovery
	- After HPA info is discovered and recorded in AAI. Check AAI to validate such data.
- Design Time
	- After service design completes in SDC, examine the TOSCA template to validate HPA-related descriptions.
- Instantiation
	- The high level flow to instantiate vCPE remains the same.
	- The major difference happens during VNF instantiation where OF/Policy/AAI provide placement info based on HPA requirements and MultiCloud performs<br>instantiation accordingly, as illustrated.

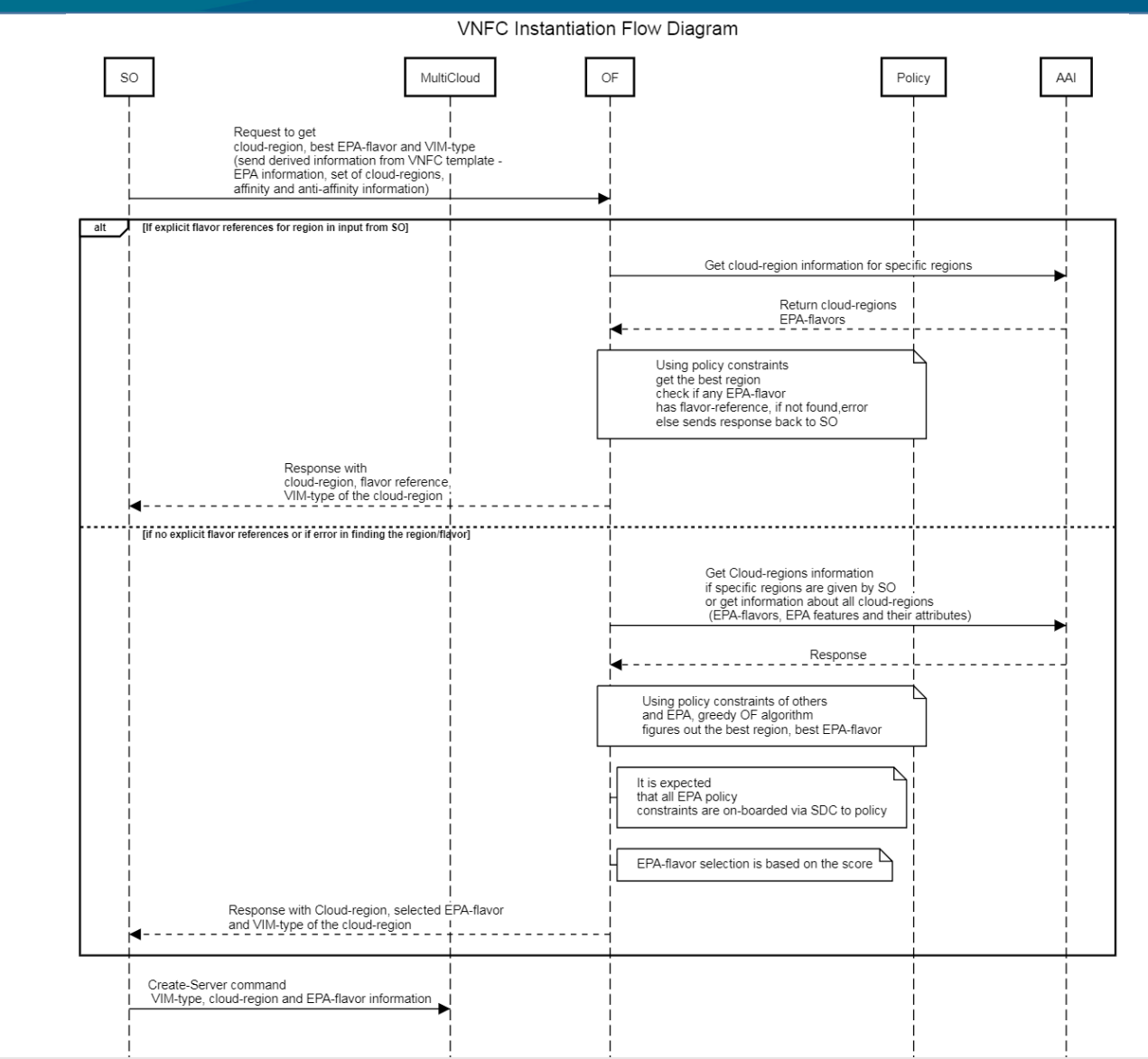

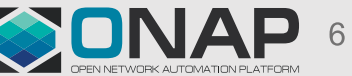

## Manual Scaling Functionality Testing

### @VoLTE

Manual Scaling Feature Testing:

- Onboard a VNFD with scaling support in SDC
- Design VoLTE e2e service with the scalable VNF
- After VoLTE service instantiation, use UUI portal to manually scale up the VNF
- Verify VNF is scaled up from VIM and A&AI
- Use UUI portal to manually scale down VNF
- Verify VNF is scaled down from VIM and A&AI
- Cancel VoLTE service and verify VNF is removed from VIM

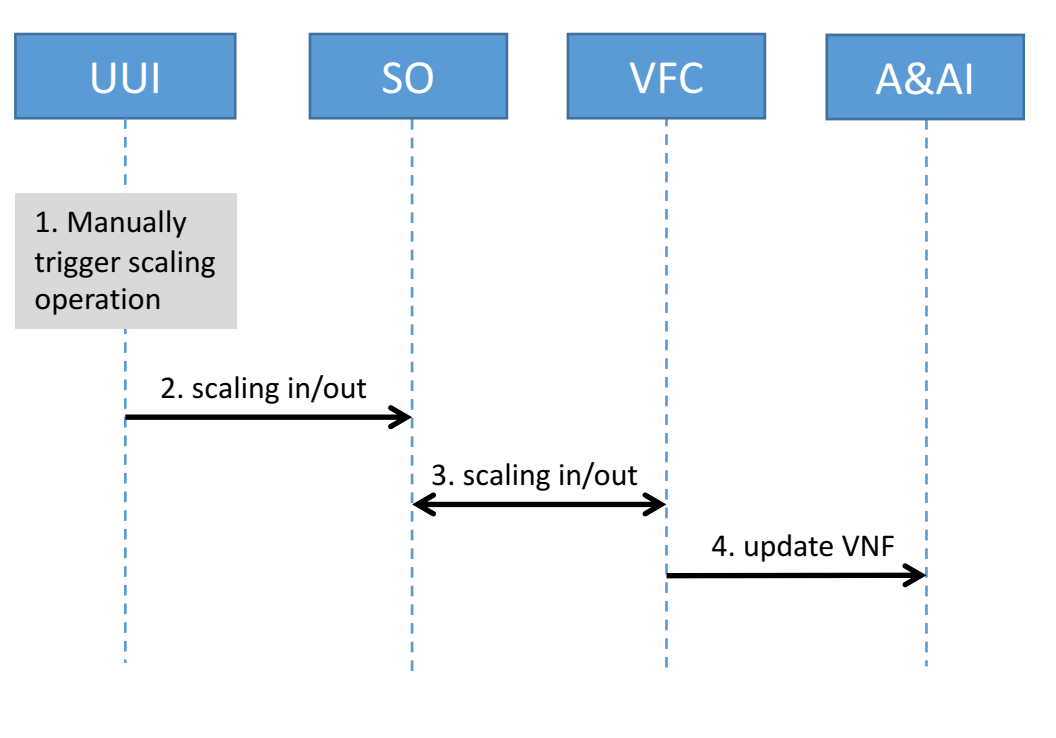

VoLTE Manual Scaling Workflow

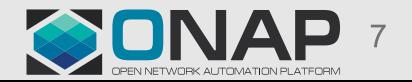

## PNF Functionality Testing

@VoLTE (stretch) PNF Features Testing:

- Onboard PNFs in SDC
- Design e2e service with PNFs in SDC
- Instantiate service in UUI
- Verify connection between PNFs is created in network
- Verify service and connection data in A&AI is updated correctly
- Cancel service in UUI
- Verify connection between PNFs is deleted in network
- Verify service and connection data is removed in A&AI

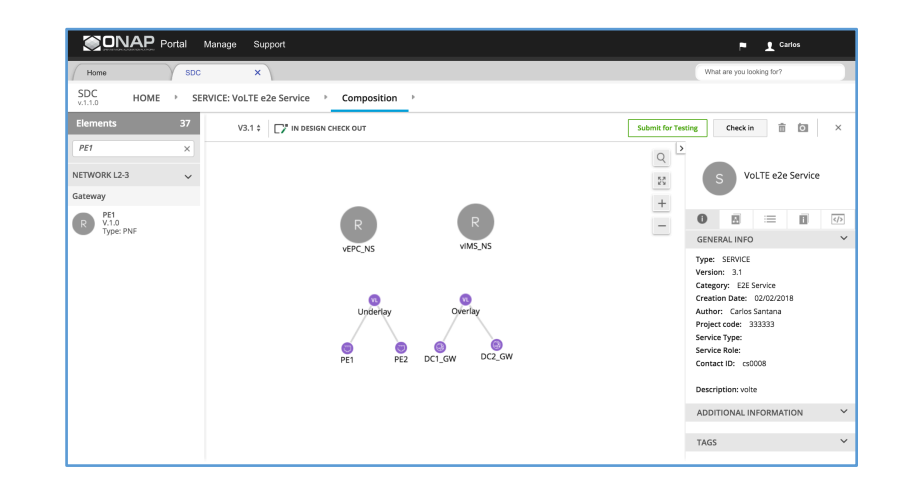

Service Design with PNFs

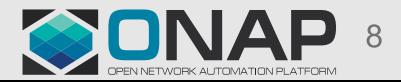

#### **TITHE LINUX FOUNDATION**

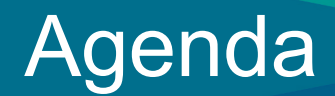

- Integration Beijing Release Main Tasks
- New features Testing
- S3P Measurement

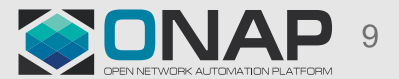

## ONAP Maturity Testing (Proposals)

- Test Infrastructure
- Reporting
- Metrics / KPI:
	- Security
	- Resiliency
	- Stability
	- Performance
	- Scalability
	- No quantized data for manageability and usability

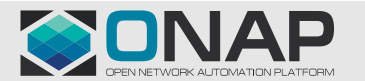

## ONAP Maturity Testing Infrastructure

- We have two labs ready for ONAP community to use for end to end integration testing and pairing testing
	- Intel / Windriver Lab
	- TLAB
- Tools (under investigating)
	- Performance / Scalability: JMeter / Locust
	- Profiling: JProfile (for Java code only)
	- Resilience: Chaos Monkey
	- Security: Sonarqube, Bandit, Nexus Auditor, Nmap, Burp suite
	- Stability: we plan to write some python scripts
- Simulators for controller and VNFM

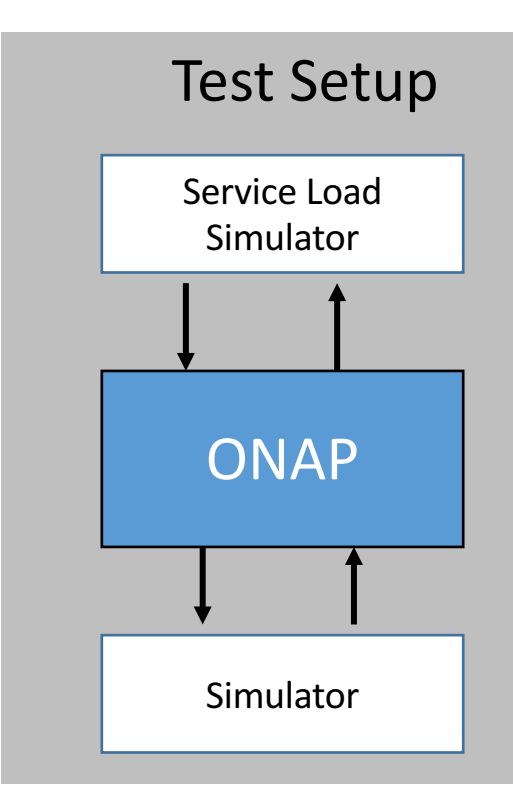

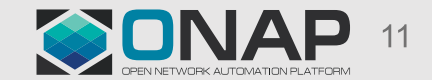

## Reporting: A Centralized Page For Monitoring ONAP Maturity Status

Proposal:

- Automatically generated content:
	- 1. Daily health test results deployed by OOM
	- 2. Daily health test results deployed by Heat
	- 3. Daily functionally test results for: vFW / vLB / vCPE / VoLTE
	- 4. ONAP Maturity test report
- Responsible: Integration Team / Documentation Team
- TODO: follow up with LF with appropriate deployment solution

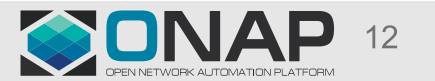

## ONAP Integration Maturity Testing: Overall Principal

- Defining the benchmarks
- Focusing on Measurement
- Through end to end use cases (recommend project leverage its CSIT)
	- Service design
	- Service instantiation
	- Closed loop

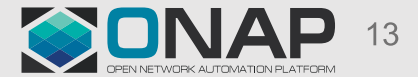

## ONAP Maturity Testing Metrics: Security

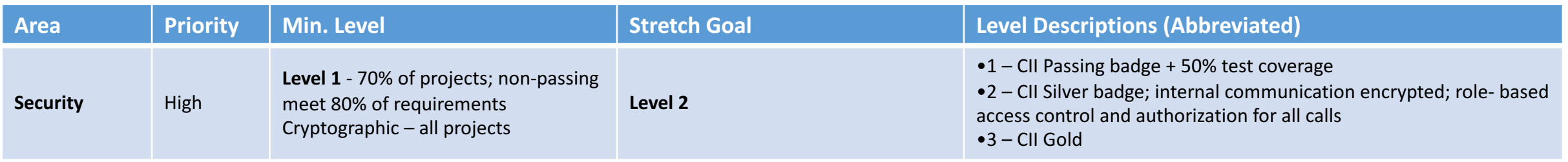

• Tools:

- Sonarqube, Bandit, Nexus Auditor, Nmap, Burp suite
- Simulators: controller, VNFM, PNF

#### • Metrics

- CII will be tested with the system provided by LF

- Other testing:

**ETHELINUX FOUNDATION** 

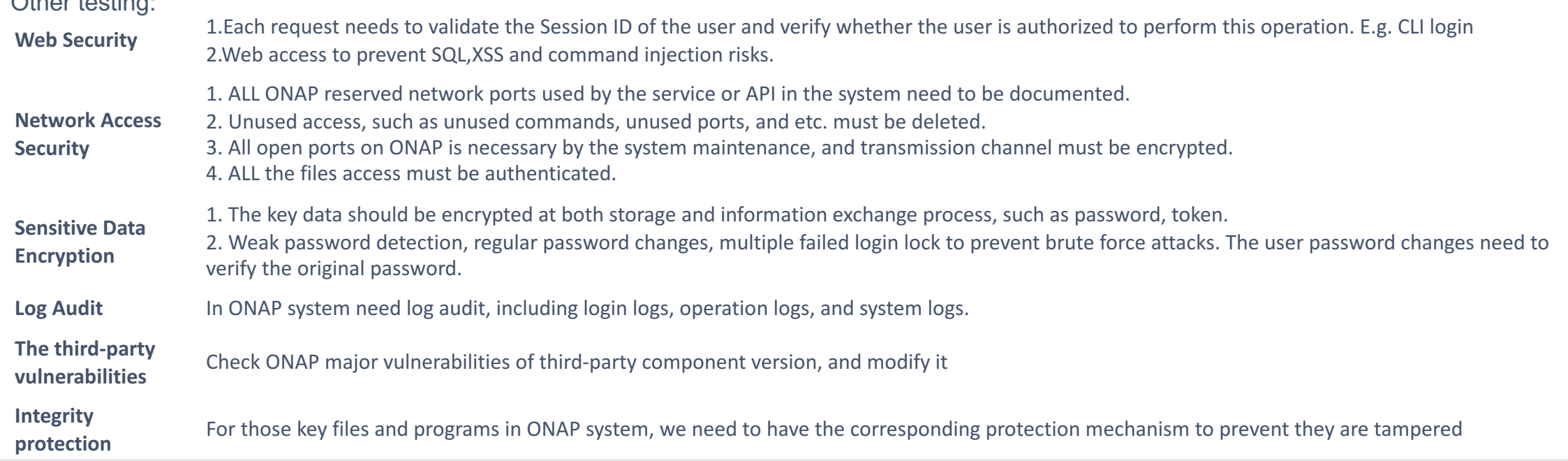

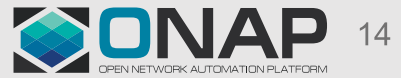

## ONAP Maturity Testing Metrics: Resiliency

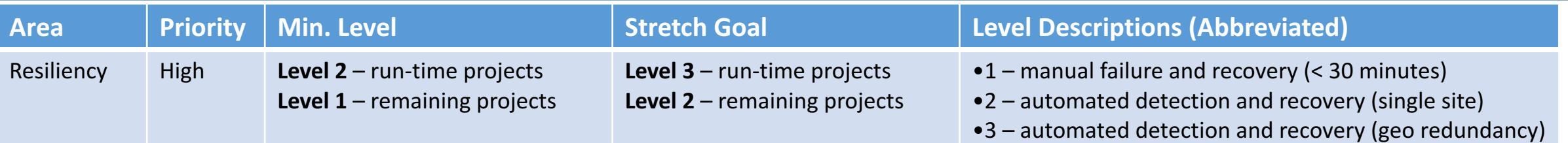

- Tools:
	- Chaos Monkey
	- Simulators: controller, VNFM, PNF
- Metrics
	- Basic:
		- Each failure and restoration should be reported and displayed in a timely manner.
			- Time of detecting the failure :
				- Time to detect error in workflow execution
				- Time to detect VNF crash
				- Time to detect ONAP component failure
				- Time to detect external components failure (eg VIM, external SDNC…)
			- Mean Time To Repair after full crash
			- Mean Down Time
		- In memory data should be kept, (Yes / No)
		- File system/db data should be kept, (Yes / No)
	- Use case instantiation metrics:
		- After a failure is detected and restored, a use case can be successfully instantiated. (Yes / No)
		- Key projects: SO, SDNC, APPC / VFC, MultiCloud, AAI, etc.
	- Use case operation metrics
		- After a failure is detected and restored, the following operations can continue
			- Monitoring, (Yes / No)
			- Auto healing. (Yes / No)
			- Scaling. (Yes / No)
		- Key projects: DCAE, DMaaP, Policy, SO, APPC, SDNC, etc.

### **TITHE LINUX FOUNDATION**

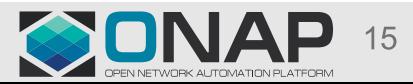

# ONAP Maturity Testing Metrics: Stability

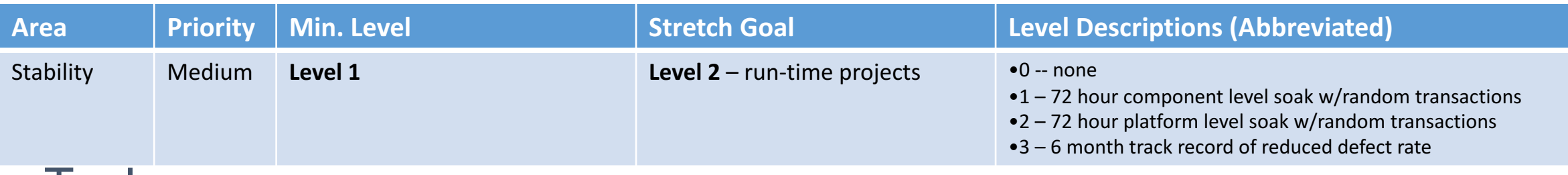

- $\cdot$  Tools:
	- JProfile and Scripts
	- Simulators: controller, VNFM, PNF
- Metrics
	- Soak test of ONAP with random requests for 72 hours
		- Service instantiation: (Pass / Fail)
		- Closed Loop
			- Monitoring, (Pass / Fail)
			- Auto healing. (Pass / Fail)
			- Scaling. (Pass / Fail)
	- Run throughput and memory trends against time for critical components (Java first)

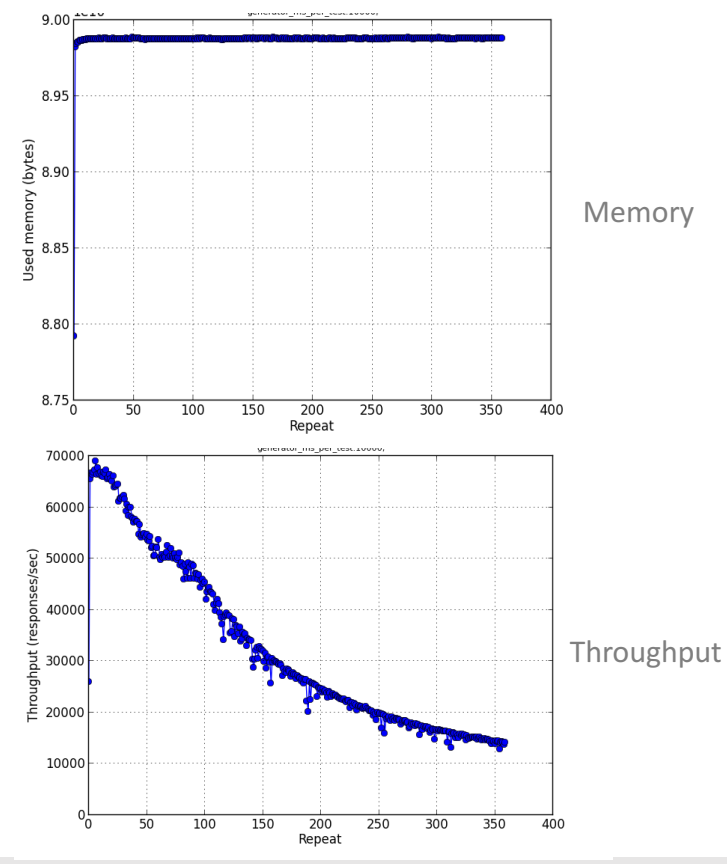

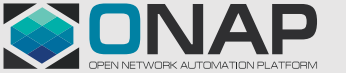

## ONAP Maturity Testing Metrics: Performance

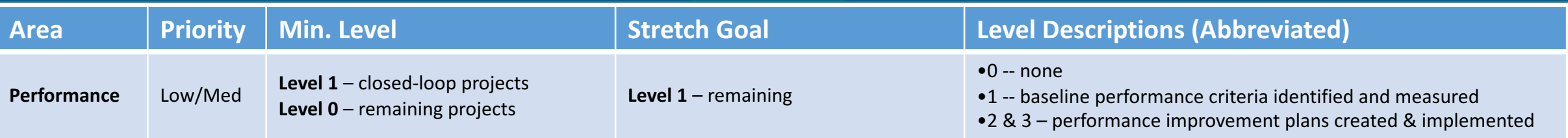

- Tools:
	- JMeter / Locust
	- Simulators: controller, VNFM, PNFs
- Metrics
	- Number of concurrent users
	- Number of concurrent workflows
	- Throughput & Latency in a range of load
	- Closed-Loop
		- Speed of auto-healing
		- Speed of auto-scaling
		- Related projects: DMaaP, DCAE, Policy, A&AI, APPC/VFC, MultiCloud, etc.

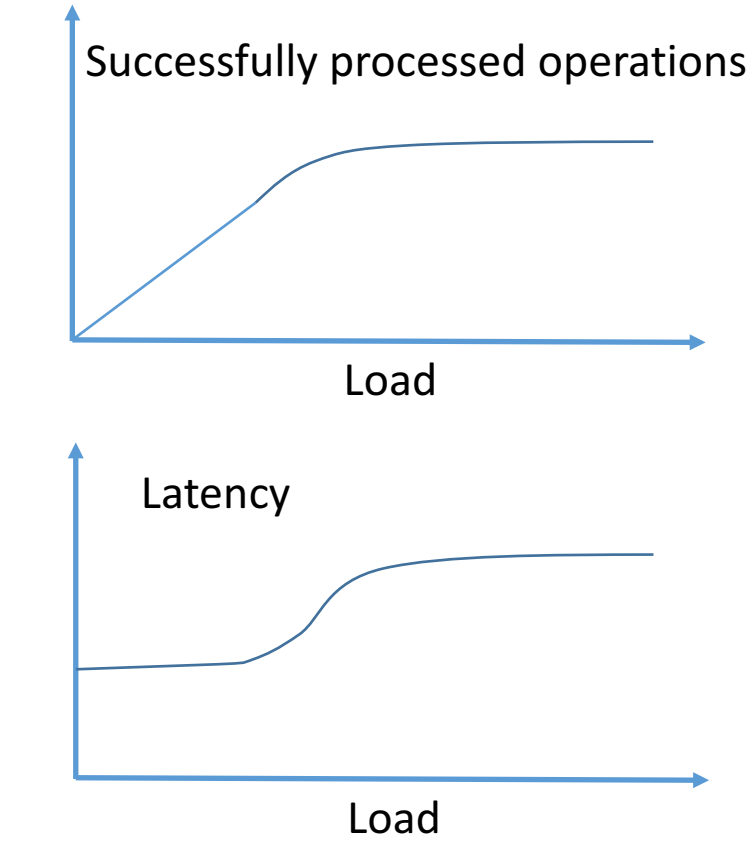

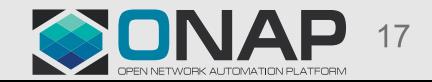

# ONAP Maturity Testing Metrics: Scalability

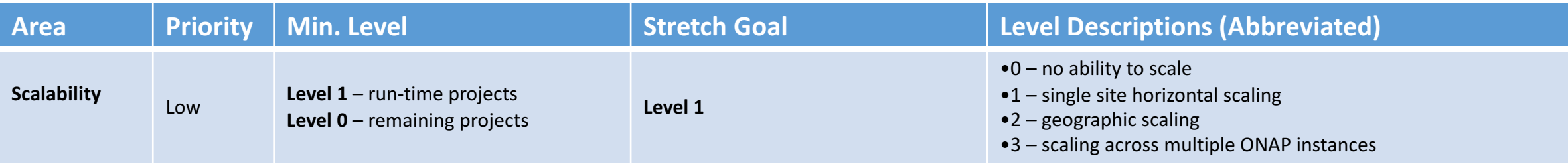

- Tools:
	- Load: JMeter / Locust
	- Light "VNF"
	- Simulators: controller, VNFM, PNF
- Metrics
	- Size of users
	- Size of infrastructure:
		- Number of managed objects: VNFs
		- Number of managed controllers / VNFMs
	- Size of operations
		- Number of service instantiation per unit of time
		- Number of control loop time
	- Horizontal scaling
	- Geographic scaling (lower priority, only for volunteer projects cross two labs)

**TITHE LINUX FOUNDATION** 

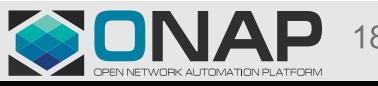

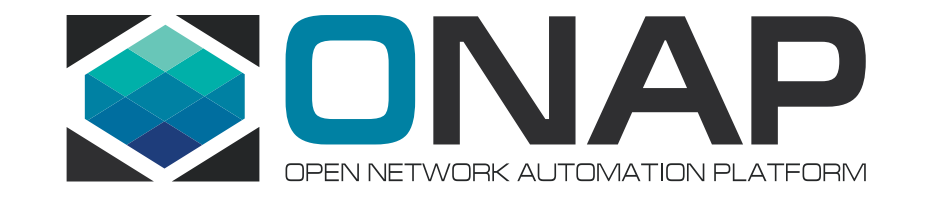

## Thank you